Slackware Demystified

slackware

## Slackware Demystified

**Vincent Batts** 

@vbatts

Southeast Linux Fest June 11, 2011 What to talk about?

Smidgens

Philosophy

Services

Configurations

Packages

Kernels

Community

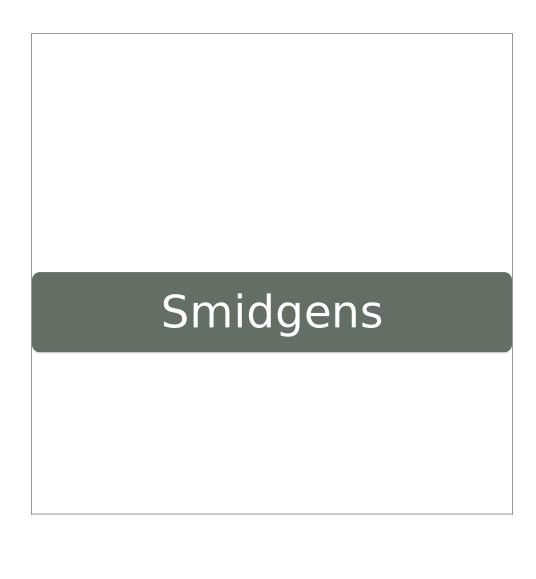

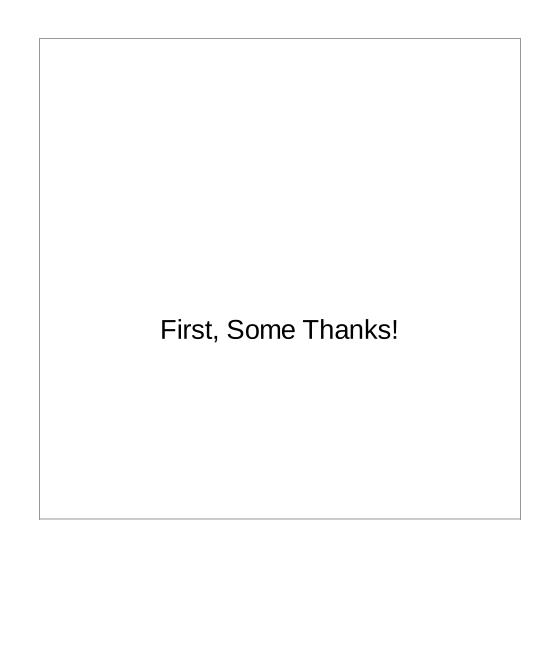

To All Yall

<3 <3 <3

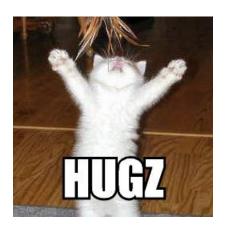

#### slackware linux

volkerdi

& rest of the team

(alienBob, rworkman, Alan\_Hicks, fred,

PiterPunk, alphageek,

mrgoblin, Mozes, karlmag)

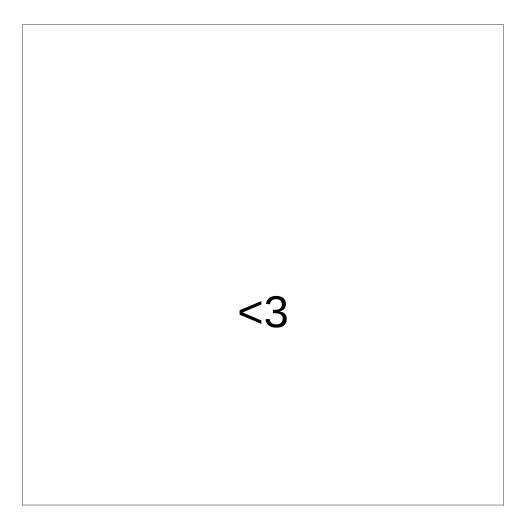

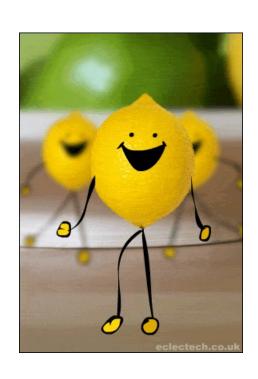

# Trivia: Why was there a pi Release Candidate? (for 13.37)

# Trivia: Who is the guy smoking the pipe?

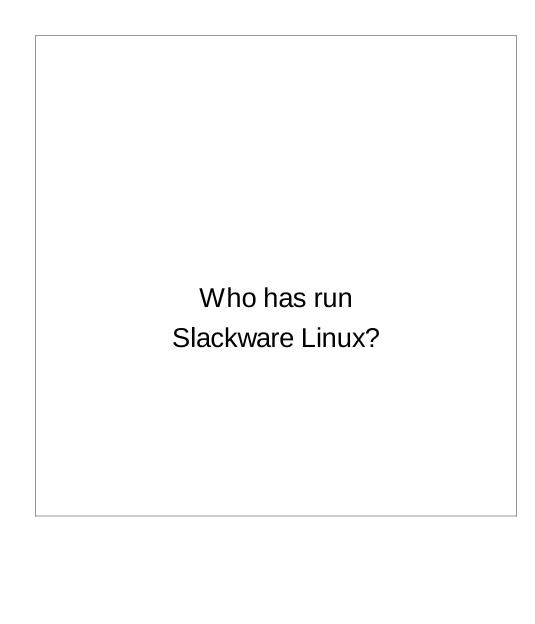

#### slackware linux

it is old

it is stable

it is cultist

(not really):)

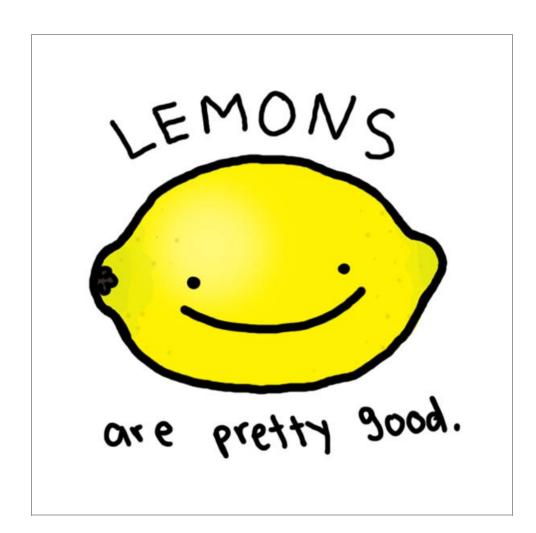

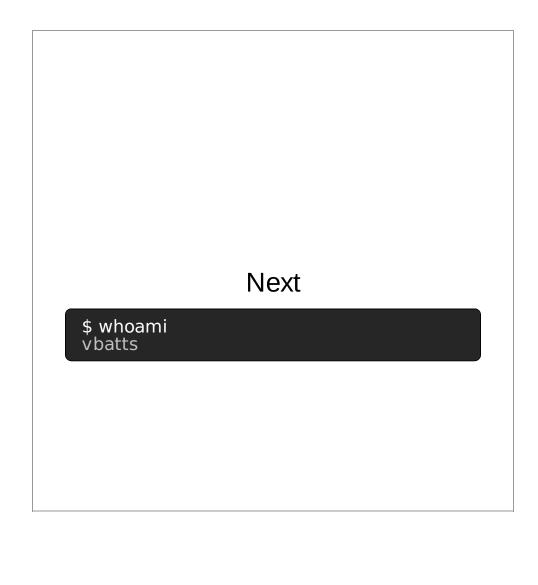

Shade tree Linux Nerd

Slackware Crew

since summer of 2009

Primary distractions are **Ruby** and **KDE** 

# Day Job

We are hiring!

akamai.com/careers

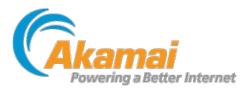

#### Contact

vbatts@

slackware.com

hashbangbash.com

akamai.com

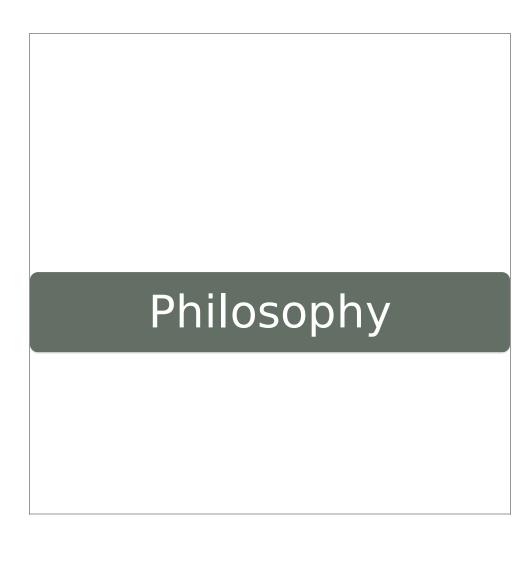

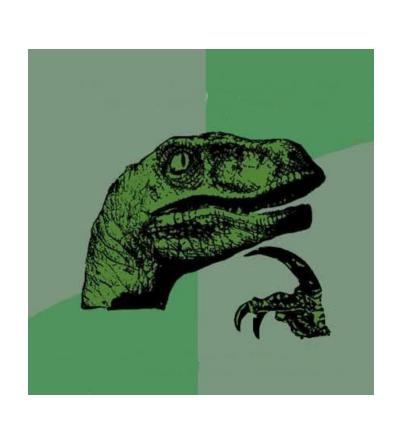

#### Keep It Simple

If it ain't broke, don't fix it.

Lack of "here, let me help you with that"

and no magic

# Stick with Upstream

./configure && make && make install

essentially

#### Shell

startup scripts

package management

(no magic)

#### Learning to Learn

Get comfortable reading man pages and the difference in their sections.

Validate bugs against *STOCK* Slackware, **before** submitting an issue

Build out *your* protocol for investigating.

SRSLY, make an effort to ask educated questions

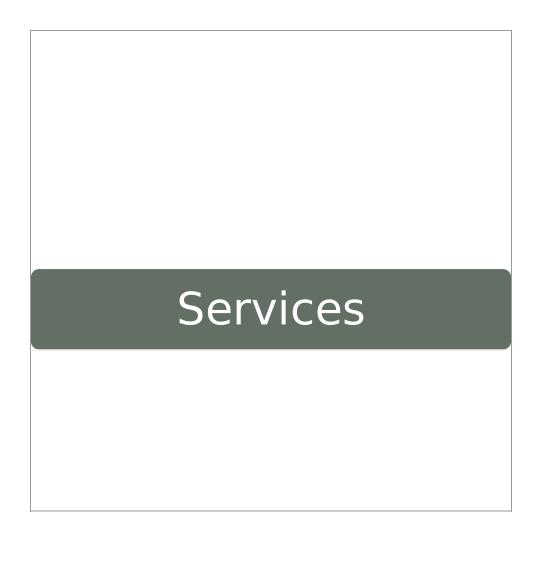

### init

(sysvinit)
Age old,
tried and true

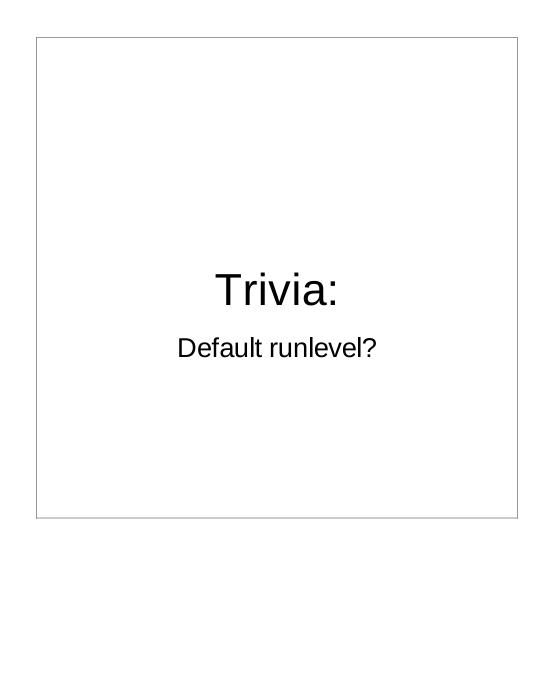

#### /etc/inittab

1: single user

3: multiple user (default)

4: X11 with KDM/XDM/GDM

2,5: "unused", but setup same as 3

0: halt

6: reboot

/etc/rc.d/rc.\*

rc.S - system initialization

rc.K - single user

rc.M - Multi user (3,4)

rc.4 - X11

rc.0 - shutdown

rc.6 - reboot

rc.inet1 - various networking (see rc.inet1.conf)

rc.inet2 - network system (sshd, nfs, rpc, cifs, etc.)

rc.wireless - ... wireless setup (see rc.wireless.conf)

rc.sysvinit - to support /etc/init.d and the /etc/rc[0123456].d/\* structure

#### local startups

rc.local

Trivia: Where else?

rc.local\_shutdown

#### gist of the rc.local

(and a lot of the rc.{M,S})

```
if [ -x /etc/rc.d/rc.foo ]; then
   . /etc/rc.d/rc.foo start
fi

/sbin/modprobe acpi-cpufreq
echo "level auto" > /proc/acpi/ibm/fa
```

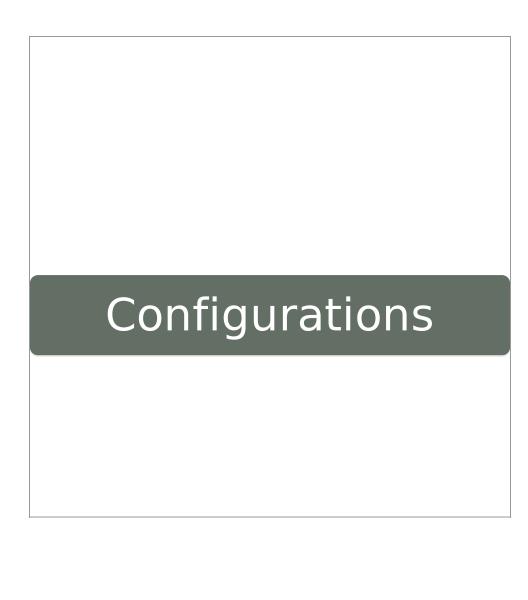

# Upstream

(again)

There is not a shimmed in OS abstraction.

--sysconfdir=/etc

# the few, the proud

/etc/rc.d/rc.\*.conf

rc.inet1.conf

rc.wireless.conf

rc.bluetooth.conf

## **Boot Loader**

Trivia: What bootloader is used?

lilo(8)

lilo.conf(5)

mkinitrd(8)

mkinitrd.conf(5)

## \*.new files

\$ slackpkg new-config

Searching for NEW configuration files

[...]

\$ find /etc/ -type f -name '\*.new' /etc/rc.d/rc.inet1.conf.new /etc/httpd/httpd.conf.new /etc/httpd/extra/httpd-default.conf.new /etc/httpd/extra/httpd-userdir.conf.new /etc/httpd/extra/httpd-autoindex.conf.new /etc/httpd/extra/httpd-ssl.conf.new

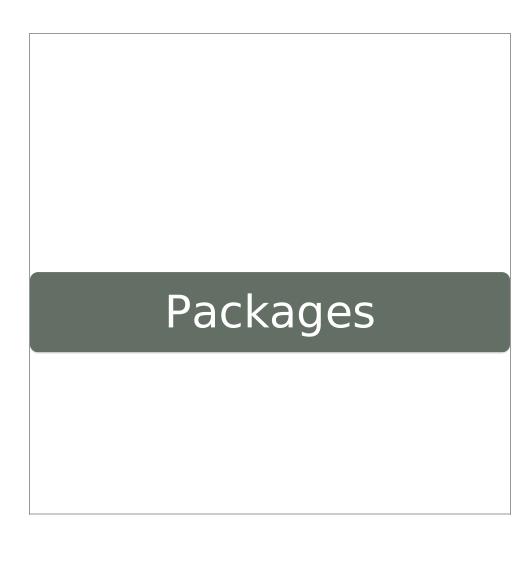

## Counts

core: 936 pkgs ( + 82 kde l10n )

/extra: ~21 pkgs

# Slackbuilds.org Counts

unofficial

+2600 pkgs

# Package Structure A compressed tar ball of the file tree relative to '/'

# Package "meta" data

/install/slack-desc

/install/doinst.sh

TRIVIA: What else can be used (in stock Slackare)?

/var/log/setup/setup.\$PKGNAME

## Tools

pkgtool(8)

makepkg(8)

explodepkg(8)

installpkg(8)

removepkg(8)

upgradepkg(8)

Package data storage

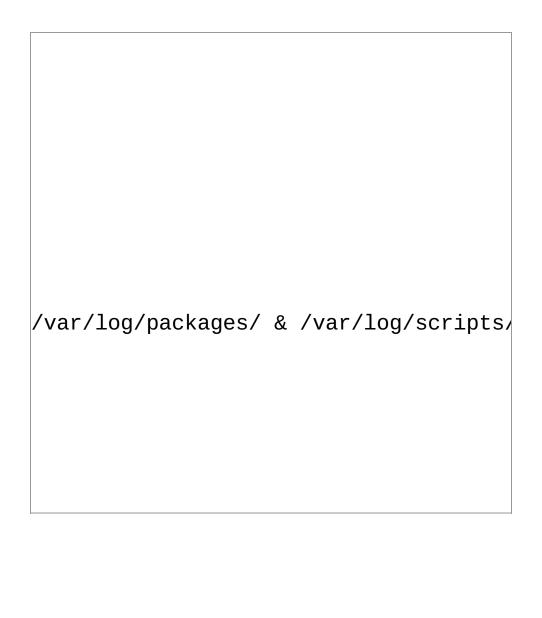

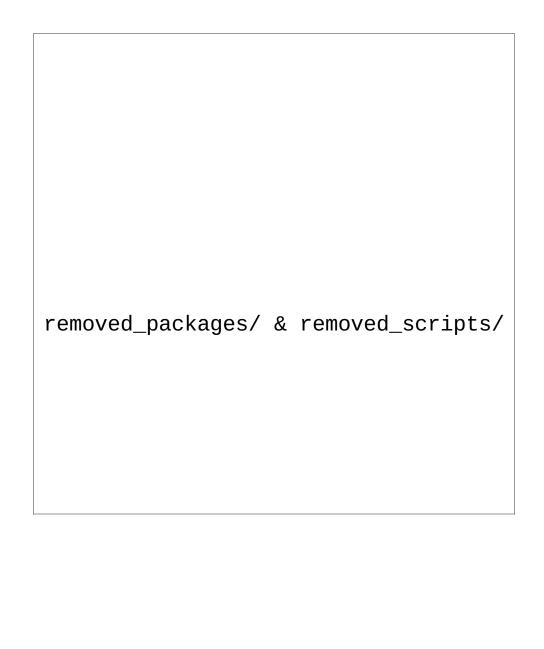

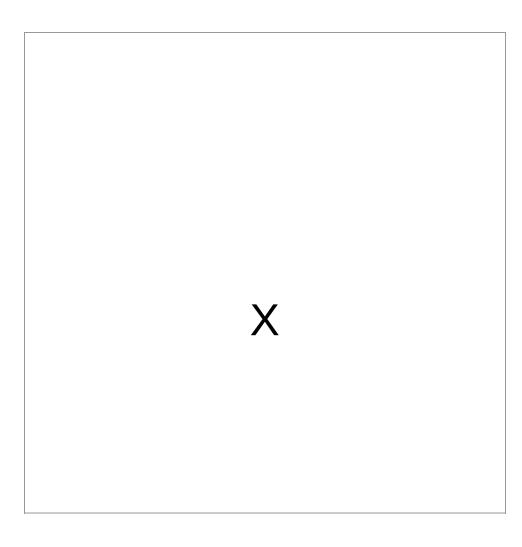

To X, or not to X

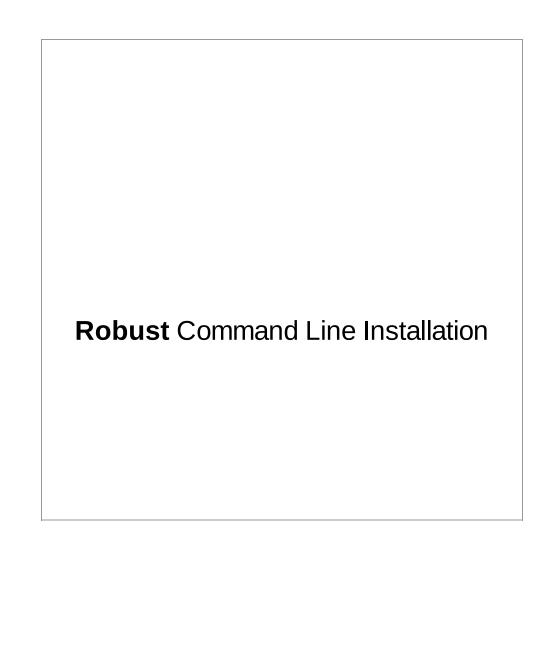

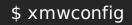

#### -SELECT DEFAULT WINDOW MANAGER FOR X-

Please select the default window manager to use with the X System. This will define the style of graphical user into computer uses. KDE provides the most features, and people Windows or MacOS experience will find it easy to use. Oth managers are easier on system resources, or provide other features.

< OK > <Cancel>

45 DLII

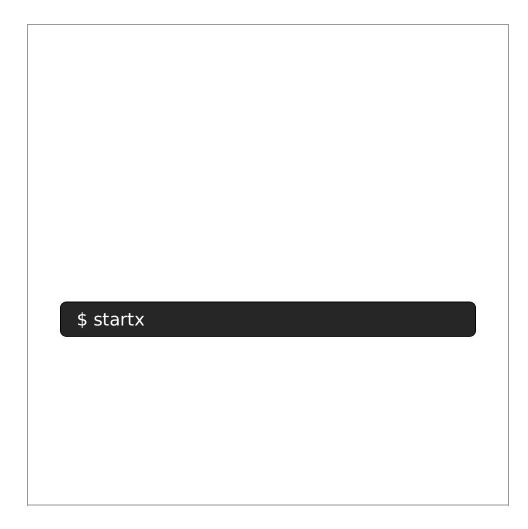

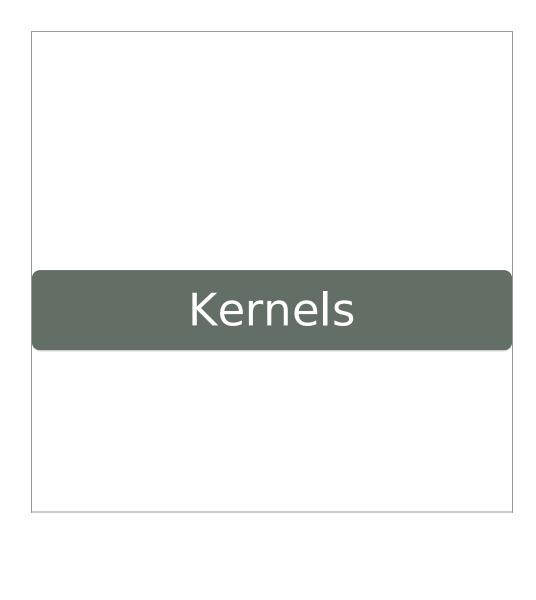

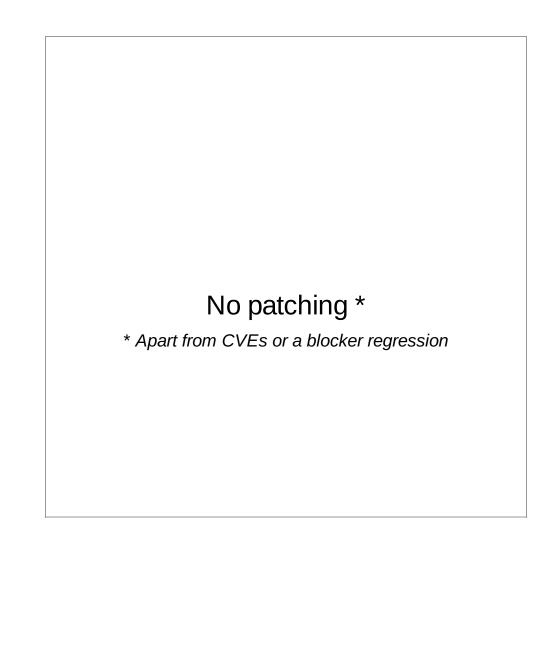

huge & generic

Shared \*.ko modules

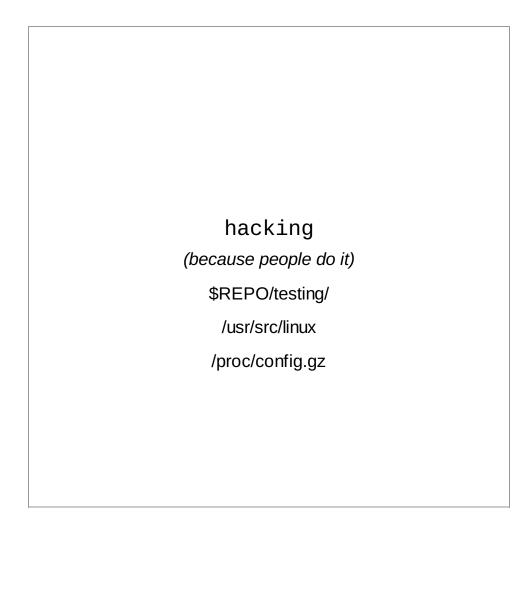

#### Build your own

```
$ wget http://www.kernel.org/pub/linux/kernel/v3.0/testing/linux-
[...]
$ tar jxf linux-3.0-rc2.tar.bz2
$ cd linux-3.0-rc2
$ zcat /proc/config.gz > .config
$ make oldconfig
[...]
$ make
CHK include/linux/version.h
CHK include/generated/utsrelease.h
CALL scripts/checksyscalls.sh
CHK include/generated/compile.h
[...]
```

#### WARNING!!1!one!

do **NOT** report issues, until

you validate it against a stock installation.

Even if you don't think it's kernel related

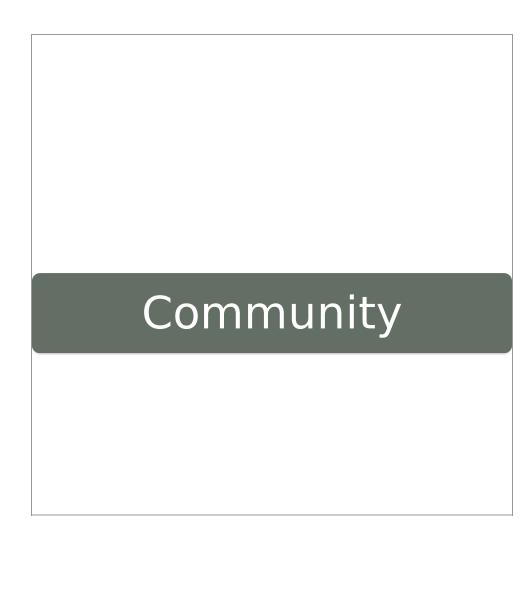

Where is it?

#### **People**

IRC - Freenode ##slackware

Usenet - alt.os.linux.slackware (AOLS)

#### **Forum**

linuxquestions.org/questions/slackware-14/

#### **Mailing Lists**

Discussion - mailman.lug.org.uk/mailman/listinfo/slackware

AOLS Off Topic - <u>wombat.san-</u> <u>francisco.ca.us/mailman/listinfo/slackware-ot/</u>

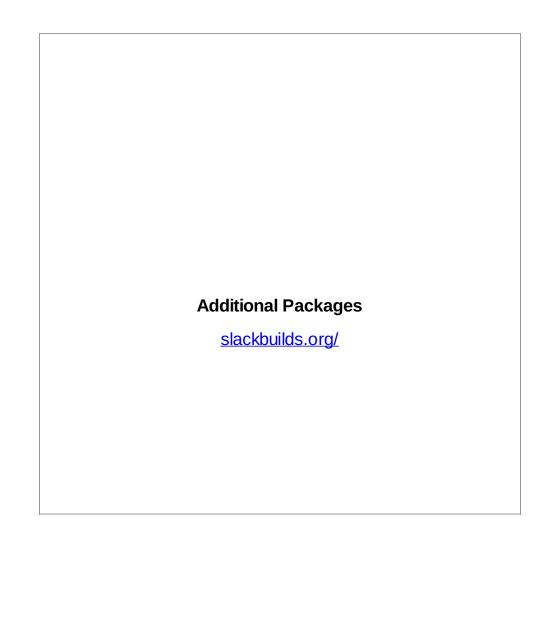

# Bug Tracking?

**Nothing Formal** 

Emails to the team, and forums

Not much in the OS interferes

Most reports go straight upstream

# Recap

K.I.S.S

(Keep It Simple, S<word>)

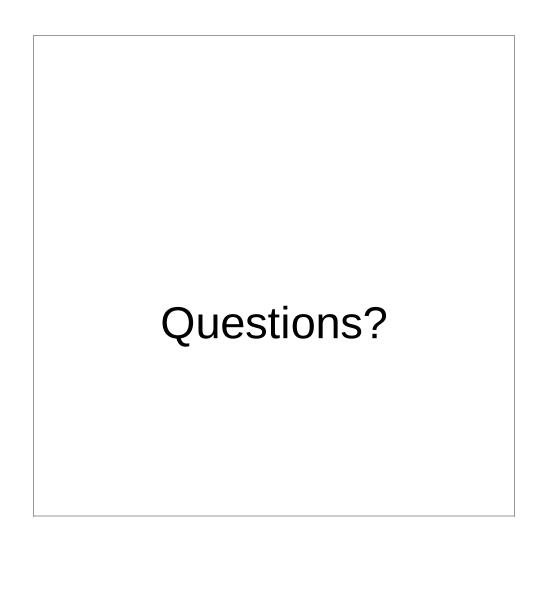

## Links

slackware.com/ - ... Slackware!

slackbuilds.org/ - Community contributed packages

slackware.com/~vbatts/2011\_SELF/ - This Talk

<u>akamai.com/careers</u> - Akamai Jobs

github.com/schacon/showoff - what this slide deck is using

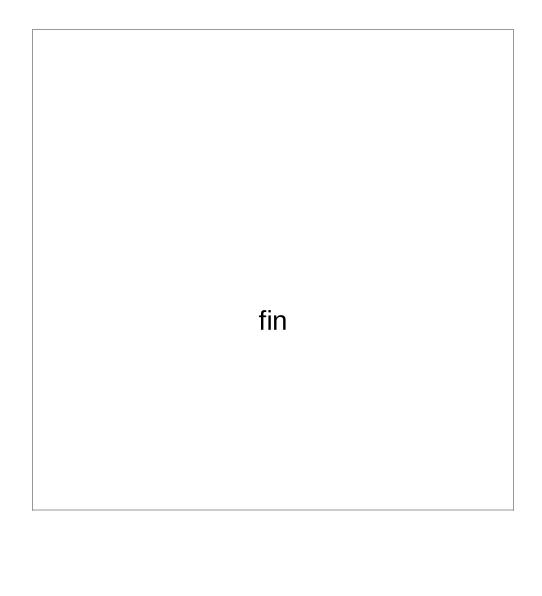